# YANG Data Model for VRRP draft-liu-rtgwg-yang-vrrp-02

Xufeng Liu (Ericsson) Athanasios Kyparlis (Ericsson) Ravi Parikh (Ericsson) Acee Lindem (Cisco) Mingui Zhang (Huawei)

# Goals

- YANG Data Model for configuring and monitoring the VRRP (Virtual Router Redundancy Protocol)
- Covers configuration, operational states, actions, and notifications.

# Relationship with Other Modules

• Augments ietf-interfaces (RFC7223) and ietf-ip (RFC7277) 

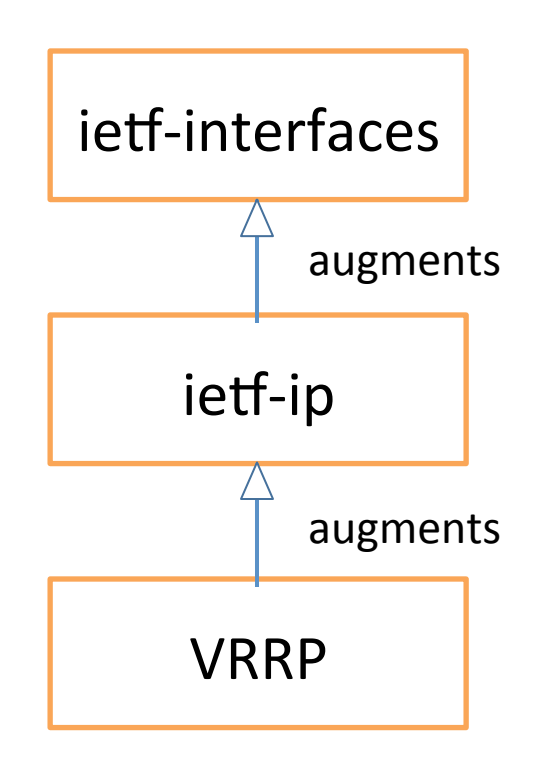

#### Augmentation

**ietf-interfaces ietf-ip VRRP +--rw interfaces | +--rw interface\* | +--------------rw ipv4 | | +---------------rw vrrp | | +--rw vrrp-instance\* | +--------------rw ipv6 | +---------------rw vrrp | +--rw vrrp-instance\* +--ro interfaces-state +--ro interface\* | +--------------ro ipv4 | | +---------------ro vrrp | | +--ro vrrp-instance\* | +--------------ro ipv6 | +---------------ro vrrp | +--ro vrrp-instance\* +---------------------------------ro vrrp-global** 

# Configuration for IPv4

**augment /if:interfaces/if:interface/ip:ipv4: +--rw vrrp +--rw vrrp-instance\* [vrid] +--rw vrid uint8 +--rw version? enumeration +--rw log-state-change? boolean +--rw preempt! | +--rw hold-time? uint16 +--rw priority? uint8 +--rw accept-mode? boolean +--rw (advertise-interval-choice)?**   $\vert + - - : (v2) \vert$  **| | +--rw advertise-interval-sec? uint8**   $|$  +--: (v3)  **| +--rw advertise-interval-centi-sec? uint16 +--rw virtual-ipv4-addresses +--rw virtual-ipv4-address\* [ipv4-address] +--rw ipv4-address inet:ipv4-address** 

# Configuration for IPv6

**augment /if:interfaces/if:interface/ip:ipv6: +--rw vrrp +--rw vrrp-instance\* [vrid] +--rw vrid uint8 +--rw version? enumeration +--rw log-state-change? boolean +--rw preempt! | +--rw hold-time? uint16 +--rw priority? uint8 +--rw accept-mode? boolean +--rw advertise-interval-centi-sec? uint16 +--rw virtual-ipv6-addresses +--rw virtual-ipv6-address\* [ipv6-address] +--rw ipv6-address inet:ipv6-address** 

## Operational States for IPv4

**augment /if:interfaces-state/if:interface/ip:ipv4:** 

```
 +--ro vrrp
+--ro vrrp-instance* [vrid] 
  +--ro vrid uint8 
  +--ro version? enumeration 
   ... ... 
  +--ro virtual-ipv4-addresses 
    | +--ro virtual-ipv4-address* [ipv4-address] 
      | +--ro ipv4-address inet:ipv4-address 
  +--ro state? identityref
  +--ro is-owner? boolean
  +--ro last-adv-source? inet:ip-address
  +--ro up-time? yang:date-and-time
  +--ro master-down-interval? uint32 
  +--ro skew-time? uint32 
  +--ro last-event? string 
  +--ro new-master-reason? enumeration
```
## Operational States for IPv6

**augment /if:interfaces-state/if:interface/ip:ipv6:** 

```
 +--ro vrrp
+--ro vrrp-instance* [vrid] 
  +--ro vrid uint8 
  +--ro version? enumeration 
  ... ... 
  +--ro virtual-ipv6-addresses 
    | +--ro virtual-ipv6-address* [ipv6-address] 
      | +--ro ipv6-address inet:ipv6-address 
  +--ro state? identityref
  +--ro is-owner? boolean
  +--ro last-adv-source? inet:ip-address
  +--ro up-time? yang:date-and-time
  +--ro master-down-interval? uint32 
  +--ro skew-time? uint32 
  +--ro last-event? string 
  +--ro new-master-reason? enumeration
```
#### Statistics for IPv4

**augment /if:interfaces-state/if:interface/ip:ipv4: +--ro vrrp +--ro vrrp-instance\* [vrid] +--ro vrid uint8 ... ... +--ro statistics +--ro discontinuity-time? yang:date-and-time +--ro master-transitions? yang:counter32 +--ro advertisement-recv? yang:counter64 +--ro advertisement-sent? yang:counter64 +--ro interval-errors? yang:counter64 +--ro priority-zero-pkts-rcvd? yang:counter64 +--ro priority-zero-pkts-sent? yang:counter64 +--ro invalid-type-pkts-rcvd? yang:counter64 +--ro address-list-errors? yang:counter64 +--ro packet-length-errors? yang:counter64** 

### Statistics for IPv6

**augment /if:interfaces-state/if:interface/ip:ipv6: +--ro vrrp +--ro vrrp-instance\* [vrid] +--ro vrid uint8 ... ... +--ro statistics +--ro discontinuity-time? yang:date-and-time +--ro master-transitions? yang:counter32 +--ro advertisement-recv? yang:counter64 +--ro advertisement-sent? yang:counter64 +--ro interval-errors? yang:counter64 +--ro priority-zero-pkts-rcvd? yang:counter64 +--ro priority-zero-pkts-sent? yang:counter64 +--ro invalid-type-pkts-rcvd? yang:counter64 +--ro address-list-errors? yang:counter64 +--ro packet-length-errors? yang:counter64** 

# Global Statistics

**augment /if:interfaces-state:** 

 **+--ro vrrp-global** 

 **+--ro virtual-routers? uint32** 

 **+--ro interfaces? uint32** 

 **+--ro checksum-errors? yang:counter64** 

 **+--ro version-errors? yang:counter64** 

 **+--ro vrid-errors? yang:counter64** 

 **+--ro ip-ttl-errors? yang:counter64** 

 **+--ro global-statistics-discontinuity-time?** 

 **yang:date-and-time**

### Actions

#### **rpcs:**

- **+---x clear-vrrp-statistics** 
	- **+--ro input** 
		- **+--ro clear-type? enumeration**
		- **+--ro interface? if:interface-ref**
		- **+--ro ip-version? enumeration**
		- **+--ro vrid-v4? leafref**
		- **+--ro vrid-v6? leafref**

# Notifications

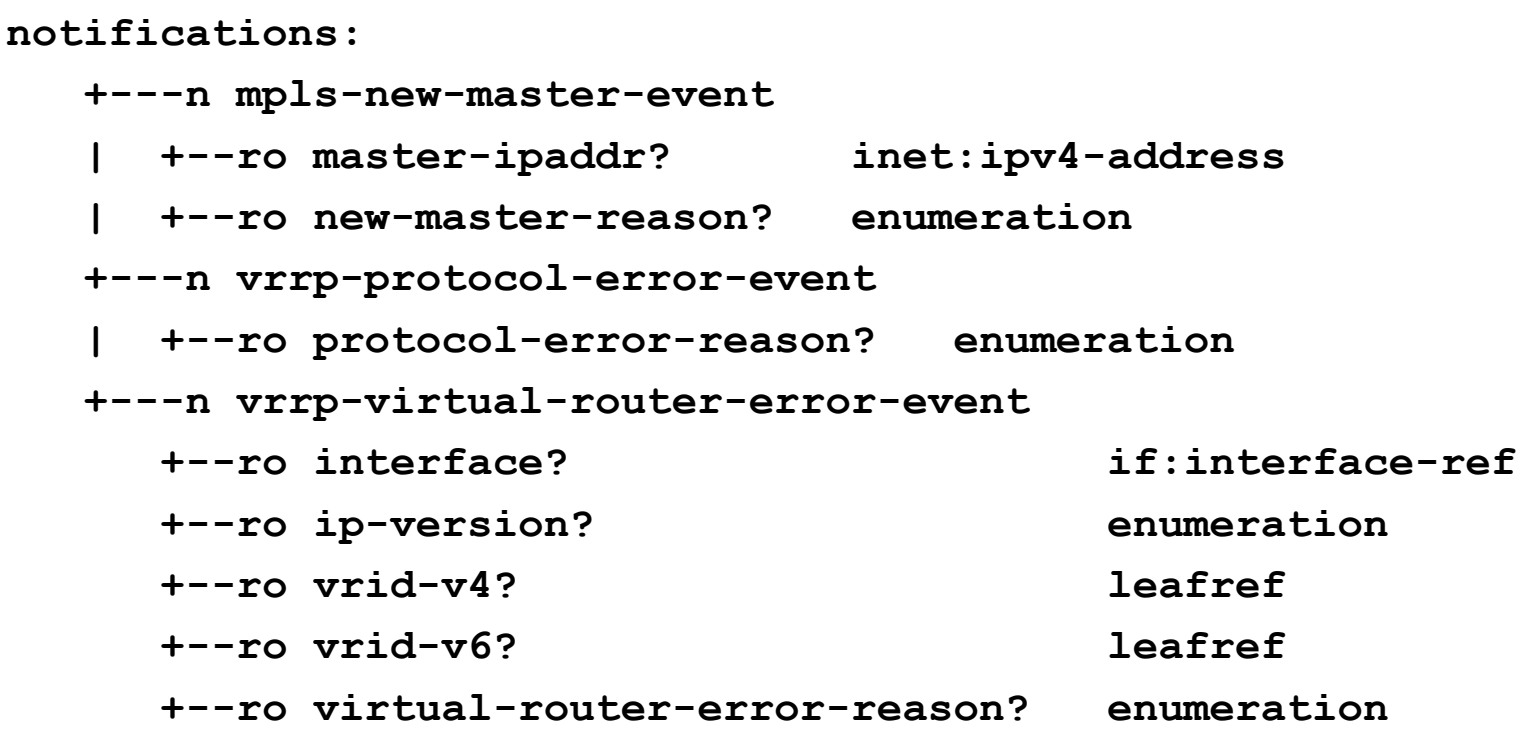

# **Next Steps**

- Solicit comments
- WG adoption